#### МИНИСТЕРСТВО НАУКИ И ВЫСШЕГО ОБРАЗОВАНИЯ **РОССИЙСКОЙ ФЕДЕРАЦИИ** ФЕДЕРАЛЬНОЕ ГОСУДАРСТВЕННОЕ БЮДЖЕТНОЕ ОБРАЗОВАТЕЛЬНОЕ УЧРЕЖДЕНИЕ ВЫСШЕГО ОБРАЗОВАНИЯ

## «СЕВЕРО-КАВКАЗСКАЯ ГОСУДАРСТВЕННАЯ АКАДЕМИЯ»

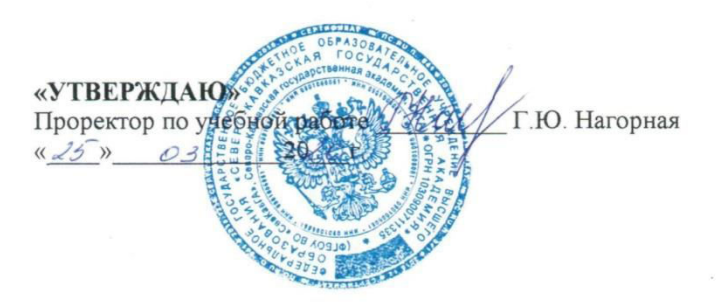

#### РАБОЧАЯ ПРОГРАММА ДИСЦИПЛИНЫ

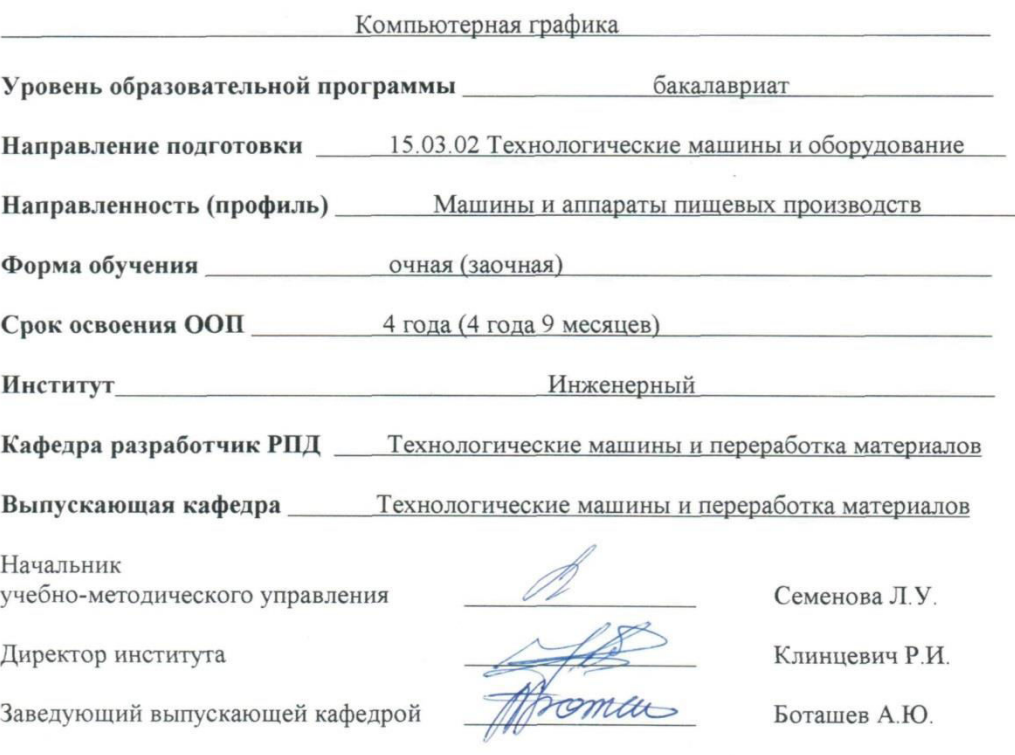

Черкесск, 2020

## **СОДЕРЖАНИЕ**

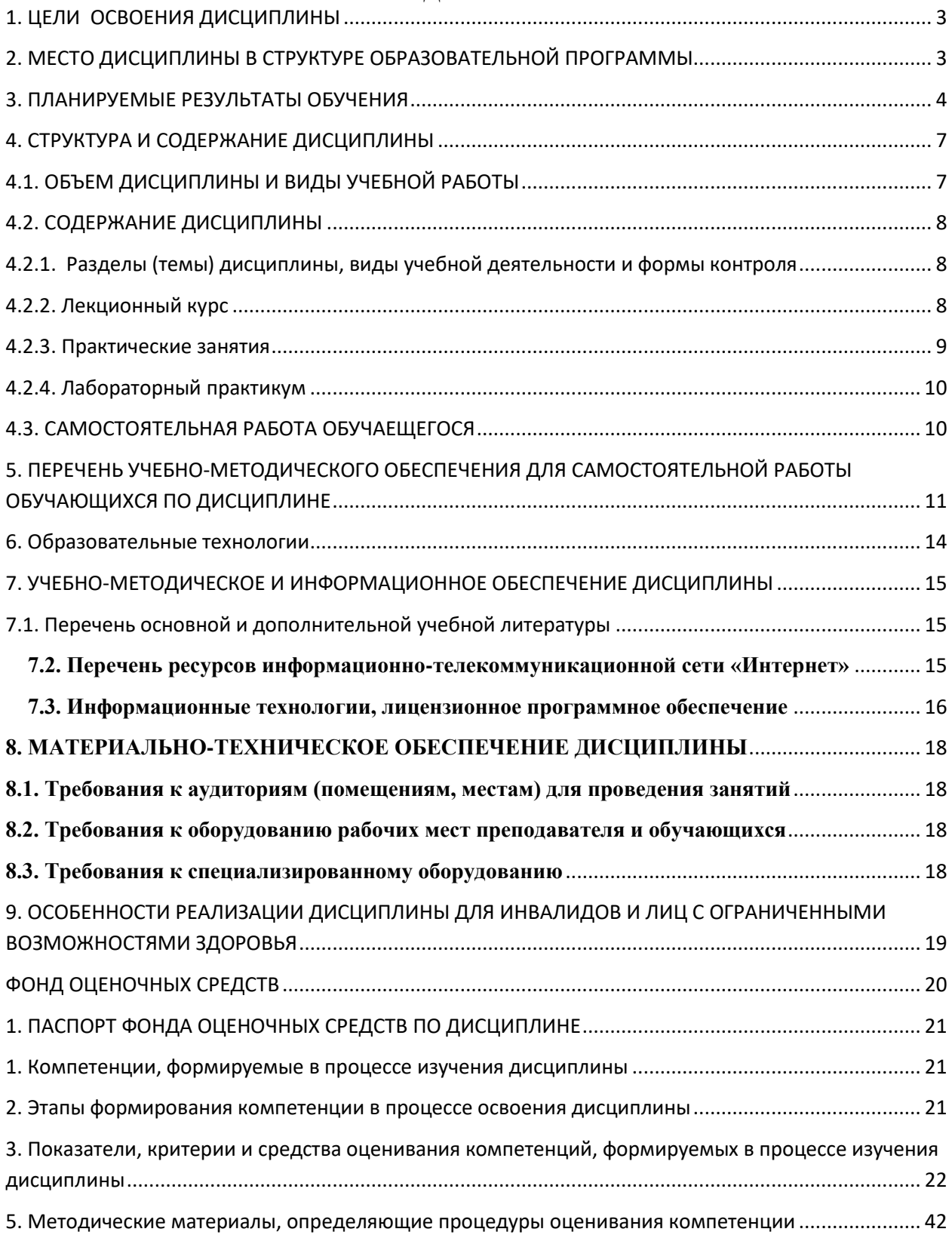

## **1. ЦЕЛИ ОСВОЕНИЯ ДИСЦИПЛИНЫ**

<span id="page-2-0"></span>Цель освоения дисциплины «Компьютерная графика» состоит в изучении математических и алгоритмических основ компьютерной графики, а также освоении средств разработки программного обеспечения для визуализации реалистичных изображений сложных трехмерных сцен.

При этом *задачами* дисциплины являются:

- приобретение обучающимися знаний в области:

- математических и алгоритмических основ компьютерной графики;
- алгоритмов растровой графики, представления пространственных форм;
- методов создания реалистических трехмерных изображений.

## <span id="page-2-1"></span>**2. МЕСТО ДИСЦИПЛИНЫ В СТРУКТУРЕ ОБРАЗОВАТЕЛЬНОЙ ПРОГРАММЫ**

2.1. Дисциплина «Компьютерная графика» входит в образовательную программу подготовки бакалавра по направлению подготовки 15.03.02 «Технологические машины и оборудование», относится к дисциплинам по выбору вариативной части Блока 1 Дисциплины (модули), имеет тесную связь с другими дисциплинами.

2.2. В таблице приведены предшествующие и последующие дисциплины, направленные на формирование компетенций дисциплины в соответствии с матрицей компетенций ОП.

![](_page_2_Picture_139.jpeg)

### **Предшествующие и последующие дисциплины, направленные на формирование компетенций**

## **3. ПЛАНИРУЕМЫЕ РЕЗУЛЬТАТЫ ОБУЧЕНИЯ**

<span id="page-3-0"></span>Планируемые результаты освоения образовательной программы (ОП) – компетенции обучающихся определяются требованиями стандарта по направлению подготовки (специальности) и формируются в соответствии с матрицей компетенций ОП

![](_page_3_Picture_214.jpeg)

![](_page_4_Picture_219.jpeg)

![](_page_5_Picture_283.jpeg)

# **4. СТРУКТУРА И СОДЕРЖАНИЕ ДИСЦИПЛИНЫ**

# <span id="page-6-1"></span><span id="page-6-0"></span>**4.1. ОБЪЕМ ДИСЦИПЛИНЫ И ВИДЫ УЧЕБНОЙ РАБОТЫ**

![](_page_6_Picture_137.jpeg)

# **4.2. СОДЕРЖАНИЕ ДИСЦИПЛИНЫ**

# <span id="page-7-1"></span><span id="page-7-0"></span>**4.2.1. Разделы (темы) дисциплины, виды учебной деятельности и формы контроля**

| N <sub>2</sub><br>$\Pi$<br>$\Pi$ | $N_2$<br>семес<br>тра | Наименование раздела (темы)<br>дисциплины            | Виды учебной<br>деятельности, включая<br>самостоятельную работу<br>обучающихся<br>(в часах) |    |                          |                         |                                     | Формы<br>текущей и<br>промежуточ<br>ной<br>аттестации |
|----------------------------------|-----------------------|------------------------------------------------------|---------------------------------------------------------------------------------------------|----|--------------------------|-------------------------|-------------------------------------|-------------------------------------------------------|
|                                  |                       |                                                      | Л                                                                                           | ЛР | $\Pi$ <sub>3</sub>       | $\bf CP$<br>$\mathbf 0$ | <b>BCC</b><br>$\Gamma$ <sup>0</sup> |                                                       |
| $\mathbf{1}$                     | $\overline{2}$        | 3                                                    | $\overline{4}$                                                                              | 5  | 6                        | $\overline{7}$          | 8                                   | 9                                                     |
| 1.                               | $\overline{3}$        | Введение в компьютерную графику                      | $\overline{2}$                                                                              |    |                          | 6                       | 12                                  | Тестовый<br>контроль                                  |
| $\overline{2}$                   |                       | Векторная графика                                    | $\overline{4}$                                                                              |    |                          | 6                       | 24                                  | Тестовый<br>контроль                                  |
| 3                                | 3                     | Геометрические преобразования в<br>векторной графике | $\overline{4}$                                                                              | 6  |                          | 12                      | 24                                  | Тестовый<br>контроль                                  |
| $\overline{4}$                   | 3                     | Растровая графика                                    | $\overline{4}$                                                                              | 6  |                          | 12                      | 24                                  | Тестовый<br>контроль                                  |
| 5                                | 3                     | Цвет в компьютерной графике                          | $\overline{2}$                                                                              |    |                          | $\overline{3}$          | 12                                  | Тестовый<br>контроль                                  |
| 6                                | 3                     | Аппаратное обеспечение<br>компьютерной графики       | $\overline{2}$                                                                              | 6  |                          | 13                      | 12                                  | Тестовый<br>контроль                                  |
| $\overline{7}$                   | $\overline{3}$        | Внеаудиторная контактная<br>работа                   |                                                                                             |    |                          |                         | 1,7                                 | Индивидуал<br>ьные и<br>групповые<br>консультаци<br>И |
| 8                                | 3                     | Промежуточная аттестация                             |                                                                                             |    |                          |                         | 0,3                                 | Зачет                                                 |
|                                  |                       | ИТОГО:                                               | 18                                                                                          | 36 | $\overline{\phantom{0}}$ | 52                      | 108                                 |                                                       |

**4.2.2. Лекционный курс** 

<span id="page-7-2"></span>![](_page_7_Picture_303.jpeg)

![](_page_8_Picture_250.jpeg)

# **4.2.3. Практические занятия**

<span id="page-8-0"></span>*Практические занятия не предусмотрены*

<span id="page-9-0"></span>![](_page_9_Picture_259.jpeg)

# **4.2.4. Лабораторный практикум**

# **4.3. САМОСТОЯТЕЛЬНАЯ РАБОТА ОБУЧАЕЩЕГОСЯ**

<span id="page-9-1"></span>![](_page_9_Picture_260.jpeg)

![](_page_10_Picture_268.jpeg)

## <span id="page-10-0"></span>**5. ПЕРЕЧЕНЬ УЧЕБНО-МЕТОДИЧЕСКОГО ОБЕСПЕЧЕНИЯ ДЛЯ САМОСТОЯТЕЛЬНОЙ РАБОТЫ ОБУЧАЮЩИХСЯ ПО ДИСЦИПЛИНЕ**

#### **5.1. Методические указания для подготовки обучающихся к лекционным занятиям**

Обучающимся необходимо ознакомиться: с содержанием рабочей программы дисциплины, с ее целями и задачами, связями с другими дисциплинами образовательной программы, методическими разработками, имеющимися на сайте вуза и в библиотечноиздательском центре, с графиком консультаций преподавателя.

Изучение дисциплины требует систематического и последовательного накопления знаний, следовательно, пропуски отдельных тем не позволяют глубоко освоить предмет. Необходимо приходить на лекцию подготовленным, ведь только в этом случае преподаватель может вести лекцию в интерактивном режиме, что способствует повышению эффективности лекционных занятий. Именно поэтому обучающимся необходимо:

- перед каждой лекцией просматривать рабочую программу дисциплины, что позволит сэкономить время на записывание темы лекции, ее основных вопросов, рекомендуемой литературы;

 - на отдельные лекции приносить соответствующий материал на бумажных носителях, присланный лектором на «электронный почтовый ящик группы» (таблицы, графики, схемы), который будет охарактеризован, прокомментирован, дополнен непосредственно на лекции;

- перед очередной лекцией необходимо просмотреть по конспекту материал предыдущей лекции, воспроизвести основные определения, отметить непонятные термины и положения, подготовить вопросы с целью уточнения правильности понимания, попытаться ответить на контрольные вопросы по ключевым пунктам содержания лекции.

При затруднениях в восприятии материала следует обратиться к основным литературным источникам. Если разобраться в материале опять не удалось, необходимо обратиться к преподавателю (по графику его консультаций или на практических занятиях, или написать на адрес электронной почты).

Вузовская лекция – главное звено дидактического цикла обучения. Её цель – рассмотрение теоретических вопросов излагаемой дисциплины в логически выдержанной форме; формирование ориентировочной основы для последующего усвоения обучающимися учебного материала. В состав лекционного курса по дисциплине «Компьютерная графика» включены: конспекты (тексты, схемы) лекций в электронном представлении; файл с раздаточным материалом; списки учебной литературы, рекомендуемой обучающимся в качестве основной и дополнительной по темам лекций.

Общий структурный каркас, применимый ко всем лекциям дисциплины, включает в себя сообщение плана лекции и строгое следование ему. В план включены наименования основных узловых вопросов лекций, которые положены в основу промежуточного контроля; связь нового материала с содержанием предыдущей лекции, определение его места и назначения в дисциплине, а также в системе с другими дисциплинами и курсами; подведение выводов по каждому вопросу и по итогам всей лекции.

#### **5.2. Методические указания для подготовки обучающихся к лабораторным занятиям**

Лабораторные работы составляют важную часть подготовки обучающихся. Они направлены на экспериментальное подтверждение теоретических положений и формирование учебных и профессиональных практических умений.

Выполнение обучающимися лабораторных работ направлено на:

- обобщение, систематизацию, углубление, закрепление полученных теоретических знаний по конкретным темам дисциплин;

формирование необходимых профессиональных умений и навыков;

Методические указания по проведению лабораторных работ включают:

заглавие, в котором указывается вид работы (лабораторная), ее порядковый номер, объем в часах и наименование; цель работы; предмет и содержание работы; оборудование, технические средства, инструмент; порядок (последовательность) выполнения работы; правила техники безопасности и охраны труда по данной работе (по необходимости); общие правила к оформлению работы; контрольные вопросы и задания; список литературы (по необходимости).

При планировании лабораторных работ следует учитывать, что наряду с ведущей целью - подтверждением теоретических положений - в ходе выполнения заданий у обучающихся в формируются практические умения и навыки обращения с лабораторным оборудованием, аппаратурой и пр., которые могут составлять часть профессиональной практической подготовки, а также исследовательские умения (наблюдать, сравнивать, анализировать, устанавливать зависимости, делать выводы и обобщения, самостоятельно вести исследование, оформлять результаты).

Порядок проведения лабораторных работ в целом совпадает с порядком проведения практических занятий. Помимо собственно выполнения работы для каждой лабораторной работы предусмотрена процедура защиты, в ходе которой преподаватель проводит устный или письменный опрос обучающихся для контроля понимания выполненных ими измерений, правильной интерпретации полученных результатов и усвоения ими основных теоретических и практических знаний по теме занятия. Список литературы для подготовки к лабораторным занятиям приведены ниже

#### **5.3. Методические указания по самостоятельной работе обучающихся**

Важной частью самостоятельной работы является чтение учебной и научной литературы. Основная функция учебников – ориентировать обучающегося в системе знаний, умений и владений, которые должны быть усвоены и освоены будущими бакалаврами по данной дисциплине.

<span id="page-13-0"></span>![](_page_13_Picture_121.jpeg)

# **6. Образовательные технологии**

# <span id="page-14-0"></span>**7. УЧЕБНО-МЕТОДИЧЕСКОЕ И ИНФОРМАЦИОННОЕ ОБЕСПЕЧЕНИЕ ДИСЦИПЛИНЫ**

## <span id="page-14-1"></span>**7.1. Перечень основной и дополнительной учебной литературы**

![](_page_14_Picture_230.jpeg)

### **7.2. Перечень ресурсов информационно-телекоммуникационной сети «Интернет»**

<span id="page-14-2"></span>![](_page_14_Picture_231.jpeg)

![](_page_15_Picture_288.jpeg)

#### **7.3. Информационные технологии, лицензионное программное обеспечение**

<span id="page-15-0"></span>MS Office 2010 (Open License: 61743639 от 02.04.2013. Статус: лицензия бессрочная);

Лицензионное программное обеспечение:

OC MS Windows Server 2008 R2 Standart (Open License: 64563149 от 24.12.2014г.); OC MS Windows 7 Professional.

Open License: 61031505 от 16.10.2012.

Статус: лицензия бессрочная)

OC MS Windows XP Professional (Open License: 63143487 от 26.02.2014.

Статус: лицензия бессрочная)

MS Office 2010 (Open License: 61743639 от 02.04.2013. Статус: лицензия бессрочная);

Лицензионное программное обеспечение:

OC MS Windows Server 2008 R2 Standart (Open License: 64563149 от 24.12.2014г.);

MS Office 2010 (Open License: 61743639 от 02.04.2013. Статус: лицензия бессрочная).

## <span id="page-17-0"></span>**8. МАТЕРИАЛЬНО-ТЕХНИЧЕСКОЕ ОБЕСПЕЧЕНИЕ ДИСЦИПЛИНЫ**

### <span id="page-17-1"></span>**8.1. Требования к аудиториям (помещениям, местам) для проведения занятий**

1. Учебная аудитория для проведения занятий лекционного типа:

- набор демонстрационного оборудования и учебно-наглядных пособий, обеспечивающих тематические иллюстрации: проектор, экран, ноутбук;

- специализированная мебель: стол преподавательский, стул для преподавателя, стол ученический, стул ученический, доска ученическая, тумба кафедра.

2. Учебная аудитория для проведения занятий семинарского типа, курсового проектирования (выполнение курсовых работ), групповых и индивидуальных консультаций, текущего контроля и промежуточной аттестации:

- технические средства обучения, служащие для предоставления учебной информации большой аудитории: переносной проектор, переносной настенный экран, ноутбук, системный блок, монитор, плоттер, МФУ;

- специализированная мебель: стол преподавательский, стул для преподавателя, стол ученический, стул ученический, стол компьютерный, доска ученическая.

3. Помещение для самостоятельной работы.

Библиотечно-издательский центр.

Отдел обслуживания печатными изданиями: комплект проекционный, мультимедийный оборудование: экран настенный, проектор, ноутбук; рабочие столы на 1 место, стулья.

Отдел обслуживания электронными изданиями: интерактивная система, монитор, сетевой терминал, персональный компьютер, МФУ, принтер, рабочие столы на 1 место; стулья. Информационно-библиографический отдел: персональный компьютер, сканер, МФУ, рабочие столы на 1 место, стулья.

### <span id="page-17-2"></span>**8.2. Требования к оборудованию рабочих мест преподавателя и обучающихся**

1. Рабочее место преподавателя, оснащенное ноутбуком.

2. Рабочее место обучающегося, оснащенное компьютером с доступом к сети «Интернет», для работы в электронных образовательных средах, а также для работы с электронными учебниками.

### **8.3. Требования к специализированному оборудованию**

<span id="page-17-3"></span>Набор демонстрационного оборудования и учебно-наглядных пособий, обеспечивающих тематические иллюстрации, технические средства обучения, служащие для предоставления учебной информации большой аудитории:

Компьютер 2600/512/80Gb/монитор17 – 2 шт.;

Компьютер в сборе Х4/4Гб/500Гб/450W/Win7Pro/ монитор22"/клавиатура/мышь;

Монитор 17 LCD Acer AL 1716 Fs;

Монитор Proview 17 TFT SP716KP 8ms – 4 шт.

Монитор 17//TET PHILIPS170S

Монитор Prestigio17";

Монитор Acer17";

Компьютер AMD/4 FX-4100 AM 2Gb/500GbDVD-RWATX 19\*Samsung TFT/клавиатура/мышь;

Сист. Блок Экс-510 Celeron 2.8GHDD160Gb/ DIMM 256Mb\*2+/RW/клавиатура/мышь;

Сист. Блок Экс-510/HDD80Gb/DIMM 256Mb/DVD ROM CD-RW/клавиатура/мышь;

Системный блок RU Intro Comp 121 Cyo347 3066 512/120 DVD-RW – 5 шт.

Клавиатура – 7 шт.

Мышь проводная – 7 шт.

## <span id="page-18-0"></span>**9. ОСОБЕННОСТИ РЕАЛИЗАЦИИ ДИСЦИПЛИНЫ ДЛЯ ИНВАЛИДОВ И ЛИЦ С ОГРАНИЧЕННЫМИ ВОЗМОЖНОСТЯМИ ЗДОРОВЬЯ**

Для обеспечения образования инвалидов и обучающихся с ограниченными возможностями здоровья разрабатывается (в случае необходимости) адаптированная образовательная программа, индивидуальный учебный план с учетом особенностей их психофизического развития и состояния здоровья, в частности применяется индивидуальный подход к освоению дисциплины, индивидуальные задания: рефераты, письменные работы и, наоборот, только устные ответы и диалоги, индивидуальные консультации, использование диктофона и других записывающих средств для воспроизведения лекционного и семинарского материала.

В целях обеспечения обучающихся инвалидов и лиц с ограниченными возможностями здоровья комплектуется фонд основной учебной литературой, адаптированной к ограничению электронных образовательных ресурсов, доступ к которым организован в БИЦ Академии. В библиотеке проводятся индивидуальные консультации для данной категории пользователей, оказывается помощь в регистрации и использовании сетевых и локальных электронных образовательных ресурсов, предоставляются места в читальном зале.

<span id="page-19-0"></span>**ФОНД ОЦЕНОЧНЫХ СРЕДСТВ**

## <span id="page-20-0"></span>**1. ПАСПОРТ ФОНДА ОЦЕНОЧНЫХ СРЕДСТВ ПО ДИСЦИПЛИНЕ**

**«**Компьютерная графика**»**

## **1. Компетенции, формируемые в процессе изучения дисциплины**

<span id="page-20-1"></span>![](_page_20_Picture_187.jpeg)

## <span id="page-20-2"></span>**2. Этапы формирования компетенции в процессе освоения дисциплины**

Основными этапами формирования указанных компетенций при изучении обучающимися дисциплины являются последовательное изучение содержательно связанных между собой разделов (тем) учебных занятий. Изучение каждого раздела (темы) предполагает овладение обучающимися необходимыми компетенциями. Результат аттестации обучающихся на различных этапах формирования компетенций показывает уровень освоения компетенций обучающимися.

Этапность формирования компетенций прямо связана с местом дисциплины в образовательной программе.

![](_page_20_Picture_188.jpeg)

![](_page_21_Picture_32.jpeg)

## <span id="page-21-0"></span>**3. Показатели, критерии и средства оценивания компетенций, формируемых в процессе изучения дисциплины**

ОПК-2

Владеть достаточными для профессиональной деятельности навыками работы с персональным компьютером владение достаточными для профессиональной деятельности навыками работы с персональным компьютером

![](_page_23_Picture_497.jpeg)

![](_page_24_Picture_364.jpeg)

знанием основных методов, способов и средств получения, хранения, переработки информации, умением использовать для решения коммуникативных задач современные технические средства и информационные технологии с использованием традиционных носителей информации, распределенных баз знаний, а также информации в глобальных компьютерных сетях

![](_page_26_Picture_448.jpeg)

![](_page_27_Picture_128.jpeg)

## ОПК-4

понимание сущности и знания информации в развитии современного общества, способность получать и обрабатывать информацию из различных источников, готовность интерпретировать, структурировать и оформлять информацию в доступном для других виде

![](_page_27_Picture_129.jpeg)

![](_page_28_Picture_356.jpeg)

![](_page_29_Picture_93.jpeg)

ПК-2

Умение моделировать технические объекты и технологические процессы с использованием стандартных пакетов и средств автоматизированного проектирования, готовность проводить эксперименты по заданным методикам с обработкой и анализом результатов

![](_page_30_Picture_439.jpeg)

## СЕВЕРО-КАВКАЗСКАЯ ГОСУДАРСТВЕННАЯ АКАДЕМИЯ

Кафедра «Технологические машины и переработка материалов»

### **Текущий контроль(тестирование)**

### **1. Как правильно включить компьютер? (ОПК – 2)**

а) включить все устройства в сеть и дождаться загрузки операционной системы;

- б) включить в сеть, включить периферийные устройства (если есть),
- в) включить монитор, включить кнопку *Power* на системном блоке, дождаться окончания загрузки операционной системы;
- г) нажать на клавиатуре клавишу *Power.*

### **2. Как правильно выключить компьютер? (ОПК – 2)**

- а) вызвать главное меню и выбрать в нем пункт *Завершение работы-Выключить компьютер-Ок;*
- б) нажать на клавиатуре клавишу *Power;*
- в) завершить все работающие программы, вызвать главное меню и выбрать в нем пункт *Завершение работы-Выключить кампьютер-Ок.* Нажать кнопку *Power* на корпусе системного блока, выключить монитор, выключить периферийные устройства, отключить все устройства от сети.

### **3. Как перезагрузить компьютер в случае сбоя? (ОПК – 2)**

- а) нажать комбинацию клавиш *Ctrl-Alt-Del,* найти программу, котораявызвала сбой и нажать кнопку *Завершить задачу.* Если это не помогло, повторно нажать комбинацию *Ctrl-Alt-Del* для "теплой" перезагрузки системы или в случае неудачи нажать кнопку *Reset* на системном блоке;
- б) нажать кнопку *Reset* на системном блоке;
- в) выключить, а затем снова включить питание компьютера.

### **4. Как загрузить программу** *Microsoft Word?* **(ОПК – 2)**

- а) на рабочем столе дважды щелкнуть по ярлыку *Microsoft Word;*
- б) в главном меню выбрать пункт *Программы-Microsoft Word;*
- в) по указанному пути: *C:\Program files\Microsoft office\Office\* найти файл *winword.exe* и дважды щелкнуть по нему

### **5. Для чего предназначена указанная кнопка? (ОПК – 2)**

- а) для сворачивания окна приложения на панель задач;
- б) для разворачивания окна приложения на весь экран;
- в) для закрытия окна приложения.

### **6 . Как скопировать информацию с одного диска (папки) в другой (другую), пользуясь программой** *Проводник?* **(ОПК – 2)**

 а) выделить нужные объекты для копирования, щелкнуть по ним правой кнопкой мыши, выбрать в появившемся меню пункт *Копировать,* перейти в место назначения, щелкнуть там правой кнопкой мыши и выбрать в появившемся меню пункт *Вставить;*

 б) выделить нужные объекты для копирования, удерживая клавишу *Ctrl* и левую кнопку мыши перетянуть объекты в место назначения;

в) выделить нужные объекты для копирования, выбрать в главном меню программы пункт *Правка-Копировать,* перейти в место назначения, выбрать в меню пункт *Правка-Вставить*

## **7. Как создать папку на рабочем столе Windows? (ОПК – 2)**

а) выбрать в главном меню пункт *Файл-Создать-Папка*, ввести имя папки и нажать клавишу *Enter;*

- б) щелкнуть левой кнопкой мыши, выбрать в появившемся меню пункт *Создать Папка,* ввести имя папки и нажать клавишу *Enter;*
- в) на клавиатуре нажать комбинацию клавиш *Ctrl N,* ввести имя папки и нажать клавишу *Enter.*

### **8. Как создать текстовый файл на диске, пользуясь программой** *Блокнот?*  $(OHK-2)$

а) открыть программу *Блокнот,* ввести требуемый текст, выбрать пункт главного меню *Файл-Сохранить,* указать путь, куда требуется сохранить документ, в поле *Имя файла* ввести имя документа и нажать кнопку *Сохранить;*

б) перейти в нужное место на диске, щелкнуть правой кнопкой мыши, выбрать в появившемся меню команду *Файл-Содать-Текстовый документ,* ввести требуемое имя документа, нажать *Enter.* Затем дважды щелкнуть по созданному документу, в открывшемся окне ввести требуемый текст, выбрать пункт главного меню *Файл Сохранить,* закрыть окно;

в) находясь в окне *Мой компьютер,* выбрать в меню команду *Файл-Содать-Текстовый документ,* ввести требуемое имя документа, нажать *Enter.*  Затем дважды щелкнуть по созданному документу, в открывшемся окне ввести требуемый текст, выбрать пункт меню *Файл-Сохранить,* закрыть окно.

**9. Как удалить файл или папку, находясь в окне программы** *Проводник?* **(ОПК** 

 $-2)$ 

а) выделить файл (папку), нажать на клавиатуре клавишу *Del;* выделить файл (папку), нажать на клавиатуре комбинацию клавиш Shif-Del;

б) выделить файл (папку), щелкнуть на панели инструментов программы кнопку *Удалить;*

## **10. Курсор стоит в начале строки. Компьютер работает исправно. При попытке нажать на стрелку вверх ничего не происходит, курсор наверх не перемещается.**  $(OHK-2)$

**Это значит, что:**

а) неисправен компьютер;

- б) курсор в самом конце текста;
- в) курсор в самом начале текста;
- г) недостаточно интенсивно нажата клавиша стрелка.

## **Раздел 1. Компьютерная графика**

- 1. Какие задачи не решает компьютерная графика? **(ОПК – 2)**
	- a. анализ изображений;
	- b. поиск решения;
	- c. синтез изображений;
	- d. факторный анализ;
	- e. редактирование изображений.
- 2. Что не относится к ступеням полного процесса рендеринга изображения? **(ОПК – 2)**
	- a. создание вершин;
	- b. создание каркаса;
	- c. наложение текстур;
	- d. распознавание объектов;
	- e. z-буферизация;
	- f. наложение света;
	- g. позиционирование камер;
	- h. анимация объектов.
- 3. Влияет ли на качество векторного рисунка масштабирование? **(ОПК – 2)**
	- a. да;
	- b. нет.
- 4. Что является базовым понятием векторной графики? **(ОПК – 2)**
	- a. пиксел;
	- b. объект;
	- c. текстура.
- 5. Выберите продукт поставщик программного обеспечения Autodesk: **(ОПК – 4)**
	- a. КОМПАС;
	- b. Adobe Photoshop;
	- c. AutoCAD Mechanical.
	- 6. Что не входит в структуру векторных файлов? **(ОПК – 4)**
		- a. команды рисования;
		- b. размер изображения;
		- c. таблицы информации о цвете;
		- d. данные о шрифтах.
	- 7. Какой формат не относится к метафайлам компьютерной графики? **(ОПК – 4)**
- a. eps;
- b. cgm;
- c. pcx.
- 8. Что определяет система координат устройства? **(ОПК – 2)**
	- a. собственные координаты объекта;
	- b. взаимное расположение объектов в сцене;
	- c. координаты объектов для вывода на экран или печать.
- 9. Что определяет локальная система координат? **(ОПК – 2)**
	- a. собственные координаты объекта;
	- b. взаимное расположение объектов в сцене;
	- c. координаты объектов для вывода на экран или печать.
- 10. Что определяет глобальная система координат? **(ОПК – 4)**
	- a. собственные координаты объекта;
	- b. взаимное расположение объектов в сцене;
	- c. координаты объектов для вывода на экран или печать.
- 11. Какова цель ввода однородных координат в аффинные преобразования? **(ОПК – 2)**
	- a. усложнение математических расчетов сцены;
	- b. увеличение скорости расчета сцены;
	- c. увеличение качества изображения.
- 12. Кто автор алгоритмов растровой развертки отрезков, окружностей? **(ОПК – 3)**
	- a. Айвен Сазерленд;
	- b. Брезенхем;
	- c. Билл Гейтс.
- 13. Кто считается основоположником компьютерной графики? **(ОПК – 3)**
	- a. Айвен Сазерленд;
	- b. Брезенхем;
	- c. Билл Гейтс.

### **Раздел 2 «Растровая графика»**

- 1. Что такое пиксел? **(ОПК – 2)**
	- a. точка на экране монитора;
	- b. основной элемент, кирпичик растровых изображений;
	- c. точка на изображении, распечатанном на принтере.
- 2. Число битов, используемых для описания цвета пиксела, это -**(ОПК – 3)**
	- a. коэффициент прямоугольности пиксела;
	- b. битовая глубина изображения;
	- c. коэффициент прямоугольности изображения.
- 3. Число доступных цветов изображения определяется, как**(ОПК – 4)**
	- a. 2\*n;
	- b.  $2^{n}$ ; +
	- c. n!.
- 4. Имеет ли пиксел собственный размер? **(ОПК – 2)**
	- a. да;
	- b. нет.
- 5. Чем определяется размер пиксела? **(ОПК – 2)**
- a. форматом файла;
- b. разрешающей способностью устройства вывода;
- c. количеством пикселов в матрице рисунка.
- 6. Какой из перечисленных форматов графических файлов является также методом сжатия? **(ОПК – 2)**
	- a. pcx;
	- b. jpeg;
	- c. bmp;
	- d. tif;
	- e. cdr.
- 7. Какой из перечисленных методов сжатия является также форматом графических файлов? **(ОПК – 3)**
	- a. rle;
	- b. lzw;
	- c. jpeg.
- 8. Какой из названных факторов не оказывает влияния на количество памяти, занимаемой растровым изображением? **(ОПК – 4)**
	- a. коэффициент прямоугольности изображения;
	- b. битовая глубина изображения;
	- c. разрешающая способность устройства;
	- d. формат файла.
- 9. Какой тип изображения не относится к растровым? **(ОПК – 4)**
	- a. черно-белые штриховые;
	- b. изображения в градациях серого;
	- c. изображения с индексированными цветами;
	- d. flash-проект;
	- e. полноцветные изображения.
- 10. Что не может меняться при изменении размера растрового рисунка? **(ОПК – 2)**
	- a. размер пиксела;
	- b. количество пикселов;
	- c. форма пиксела;
	- d. цвет пиксела.
- 11. К какому методу относятся понятия «билинейная» и «бикубическая»? **(ОПК – 2)**
	- a. выборка;
	- b. интерполяция.
- 12. Какие из названных форматов не относятся к растровым? **(ОПК – 3)**
	- a. bmp;
	- b. gif;
	- c. jpeg;
	- d. pcx;
	- e. cdr;
	- f. tiff;
	- g. png.
- 13. Какой метод позволяет выполнять сжатие с потерями и без потерь? **(ОПК – 3)**
	- a. rle;
	- b. lzw;

c. jpeg.

#### **Раздел 3 «Работа с цветом»**

- 1. Какой цвет не входит в модель RGB? **(ОПК – 4)**
	- a. красный;
	- b. черный;
	- c. синий;
	- d. зеленый.
- 2. К какому типу принадлежит модель CMYK? **(ОПК – 2)**
	- a. аддитивная;
	- b. субтрактивная.
- 3. На свойствах какого света базируется аддитивная цветовая модель? **(ОПК – 2)**
	- a. излучаемый;
	- b. поглощаемый;
	- c. отраженный.
- 4. Какая модель не является аппаратно-зависимой? **(ОПК – 4)**
	- a. CMYK
	- b. RGB
	- c. Lab
- 5. Какие устройства не подлежат калибровке? **(ОПК – 3)**
	- a. Монитор
	- b. Видеокарта
	- c. Сканер
	- d. Фотокамера
	- e. Принтер
- 6. Что собой представляет профиль устройства? **(ОПК – 3)**
	- a. Инструкция по эксплуатации
	- b. Файл
	- c. Команда
	- d. Системная запись в реестре
- 7. Кто из названных ученых не был основоположником трехкомпонентной теории цвета? **(ОПК – 3)**
	- a. Ломоносов М.В.
	- b. Гельмгольц Г.
	- c. Менделеев Д.И.
	- d. Янг Т.
- 8. Кто из названных ученых не был основоположником оппонентной теории цвета?  $(OHK-4)$ 
	- a. Э. Геринг
	- b. Пирогов Н.И.
	- c. Д. Хьюбел
	- d. Т. Вайзел
- 9. Какое устройство имеет самый широкий цветовой охват? **(ОПК – 2)**
	- a. Экран планшета
	- b. Экран ноутбука
- c. Принтер
- d. Профессиональный монитор
- 10. В состав всех современных операционных систем входит система управления цветом?
	- a. Да
	- b. Нет.

#### **Раздел 4 «Технические средства и стандарты компьютерной графики»**

- 1. На каком этапе эволюции видеоподсистемы компьютера начинают применяться алгоритмы пиксельного и вершинного затенения? **(ОПК – 2)**
	- a. 1;
	- b. 2;
	- c. 3;
	- d. 4;
	- e. 5.
- 2. Какую проблему помог решить AGP? **(ОПК – 2)**
	- a. увеличение объема памяти;
	- b. вывод потока графической информации в отдельное русло;
	- c. улучшение качества изображения.
- 3. На каком этапе эволюции видеоподсистемы компьютера появляются первые 2d и 3d ускорители? **(ОПК – 4)**
	- a. 1;
	- b. 2;
	- c. 3;
	- d. 4;
	- e. 5.
- 4. Какие устройства не входят в видеоподсистему компьютера? **(ОПК – 4)**
	- a. монитор;
	- b. сканер;
	- c. видеокарта;
	- d. струйный принтер.
- 5. Какой способ передачи данных в компьютере обеспечивает максимальную скорость? **(ОПК – 3)**
	- a. PCI;
	- b. AGP;
	- c. PCI Express.
- 6. Какое устройство не входит в структуру видеокарты? **(ОПК – 3)**
	- a. видеочипсет;
	- b. видеопамять;
	- c. цифро-аналоговый преобразователь (ЦАП);
	- d. видеоПЗУ;
	- e. процессор.
- 7. Какое из устройств не относится к разновидностям мониторов? **(ОПК – 3)**
	- a. электронно-лучевая трубка (CRT);
	- b. светоизлучающий диодный (OLED);
	- c. лазерный;
- d. жидкокристаллический (LCD);
- e. газоразрядный.
- 8. Какой параметр не относится к мониторам? **(ОПК – 3)**
	- a. диагональ;
	- b. размер зерна;
	- c. тип трубки;
	- d. максимальное разрешение;
	- e. частота регенерации;
	- f. полоса пропускания видеоуселителя;
	- g. скорость печати.
- 9. Какие типы принтеров не применяются в компьютерной графике? **(ОПК – 3)**
	- a. плоттеры;
	- b. матричные;
	- c. лазерные;
	- d. струйные;
	- e. фотопринтеры;
	- f. LED-принтеры;
	- g. многофункциональные.
- 10. Какие устройства не принадлежат к сканирующим? **(ОПК –4)**
	- a. дигитайзер;
	- b. сканер;
	- c. цифровые фотокамеры;
	- d. цифровые видеокамеры.
- 11. Какие функции не может выполнять аудиоадаптер? **(ОПК – 4)**
	- a. записывать звук;
	- b. воспроизводить звук;
	- c. создавать звук;
	- d. печатать звук;
	- e. редактировать звук;
	- f. сжимать звуковые файлы.

## **Критерии оценки тестового контроля**

по дисциплине «Компьютерная графика»

Оценка «отлично», если правильные ответы составляют 100 - 90% Оценка «хорошо», если правильные ответы составляют  $89 - 80\%$ Оценка «удовлетворительно», если правильные ответы составляют  $79 - 70\%$ Оценка «неудовлетворительно», если правильные ответы составляют 69 % и менее.

Преподаватель Боташева Х.Ю. «\_\_\_» \_\_\_\_\_\_\_\_\_ 20 \_\_ г.

## СЕВЕРО-КАВКАЗСКАЯ ГОСУДАРСТВЕННАЯ

## ГУМАНИТАРНО-ТЕХНОЛОГИЧЕСКАЯ АКАДЕМИЯ

## Кафедра «ТМиПМ»\_

## 20\_\_-20\_\_ учебный год

#### **Вопросы к зачету по дисциплине «Компьютерная графика»**

- 1. Аддитивные и субтрактивные цвета в компьютерной графике.
- 2. Анимация слайдов в Microsoft Power Point
- 3. Аппроксимация экспериментальных данных и построение графики
- 4. Архитектура графических терминалов и графических рабочих станций.
- 5. Векторная графика, ее достоинства и недостатки.
- 6. Векторная графика. Объекты, их атрибуты.
- 7. Векторная графика. Структура векторных файлов.
- 8. Выборка изображений. Интерполяция. Фрактальные алгоритмы.
- 9. Выполнение рисунков в редакторе Microsoft Word
- 10. Двумерные геометрические преобразования в компьютерной графике.
- 11. Дизайн и компьютерное моделирование. Технология программной реализации проекта.
- 12. Дизайн и компьютерное моделирование. Этапы проектирования.
- 13. Индексированные цвета.
- 14. Интерполяция кривых и поверхностей
- 15. Краткая история компьютерной графики.
- 16. Масштабирование изображений.
- 17. Методы сжатия изображений без потерь.
- 18. Методы сжатия изображений с потерями.
- 19. Определение, основные задачи компьютерной графики и геометрического моделирования. Классификация типов компьютерной графики.
- 20. Определение, основные задачи компьютерной графики и геометрического моделирования. Рендеринг. Классификация применений компьютерной графики.
- 21. Определение, основные задачи компьютерной графики и геометрического моделирования.
- 22. Панель инструментов графического редактора Microsoft Word
- 23. Перспектива.
- 24. Понятие цвета в компьютерной графике.
- 25. Построение графиков и диаграмм в редакторе Microsoft Graph
- 26. Преобразование отрезков из векторной формы в растровую.
- 27. Преобразования изображений в компьютерной графике.
- 28. Растровая графика. Битовая глубина, определение числа доступных цветов в компьютерной графике.
- 29. Растровая графика. Пикселы.
- 30. Растровая графика. Факторы, влияющие на количество памяти, занимаемой растровым изображением.
- 31. Растровая развертка окружностей.
- 32. Реализация аппаратно-программных модулей графической системы.
- 33. Редактирование графиков и диаграмм в редакторе Microsoft Graph
- 34. Редактирование рисунка в редакторе Microsoft Word
- 35. Система цветов CMYK.
- 36. Система цветов RGB.
- 37. Системы координат в компьютерной графике. Аффинные преобразования.
- 38. Системы соответствия цветов и палитр.
- 39. Системы цветов HSB, HSL.
- 40. Создание презентаций с помощью Microsoft Power Point
- 41. Стандартные палитры.
- 42. Трехмерные геометрические преобразования в компьютерной графике.
- 43. Триадные и плашечные цвета.
- 44. Форматы векторных файлов.
- 45. Эталонные таблицы.

#### **Критерии оценивания:**

Оценка **«зачтено»** выставляется за глубокое знание предусмотренного программой материала, содержащегося в основных и дополнительных рекомендованных литературных источниках, за умение четко, лаконично и логически последовательно отвечать на поставленные вопросы, за умение анализировать изучаемые явления в их взаимосвязи и диалектическом развитии, применять теоретические положения при решении практических задач.

Оценка **«не зачтено»** - за незнание значительной части программного материала, за существенные ошибки в ответах на вопросы, за незнание основных понятий дисциплины.

## <span id="page-41-0"></span>**5. Методические материалы, определяющие процедуры оценивания компетенции**

![](_page_41_Picture_149.jpeg)

Данные формы контроля осуществляются с привлечением разнообразных технических средств. Технические средства контроля могут содержать: программы компьютерного тестирования, учебные задачи, комплексные ситуационные задания.

В понятие технических средств контроля может входить оборудование, используемое обучающимся при практических работах и иных видах работ, требующих практического применения знаний и навыков в учебно-производственной ситуации, овладения техникой эксперимента.

Однако контроль с применением технических средств имеет ряд недостатков, т.к. не позволяет отследить индивидуальные способности и креативный потенциал обучающегося. В этом он уступает письменному и устному контролю. Как показывает опыт некоторых вузов технические средства контроля должны сопровождаться устной беседой с преподавателем.

Информационные системы и технологии (ИС) оценивания качества учебных достижений обучающихся являются важным сегментом информационных образовательных систем, которые получают все большее распространение в вузах при совершенствовании (информатизации) образовательных технологий. Программный инструментарий (оболочка) таких систем в режиме оценивания и контроля обычно включает: электронные обучающие

тесты, электронные аттестующие тесты, электронный практикум и др.

Электронные обучающие и аттестующие тесты являются эффективным средством контроля результатов образования на уровне знаний и понимания.

Режим обучающего, так называемого репетиционного, тестирования служит, прежде всего, для изучения материалов дисциплины и подготовке обучающегося к аттестующему тестированию, он позволяет обучающемуся лучше оценить уровень своих знаний и определить, какие вопросы нуждаются в дополнительной проработке. В обучающем режиме особое внимание должно быть уделено формированию диалога пользователя с системой, путем задания вариантов реакции системы на различные действия обучающегося при прохождении теста. В результате обеспечивается высокая степень интерактивности электронных учебных материалов, при которой система предоставляет обучающемуся возможности активного взаимодействия с модулем, реализуя обучающий диалог с целью выработки у него наиболее полного и адекватного знания сущности изучаемого материала

Аттестующее тестирование знаний обучающихся предназначено для контроля уровня знаний и позволяет автоматизировать процесс текущего контроля успеваемости, а также промежуточной аттестации.